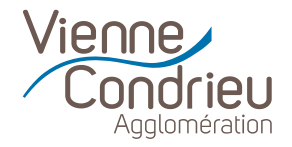

# **Politique de cookies**

**Décembre 2023**

**Site internet**

# **SOMMAIRE**

**<sup>1</sup> > P.1 à P.2** QU'EST-CE QU'UN COOKIE ?

## **<sup>2</sup> > P.2**

DES COOKIES SONT-ILS DÉPOSÉS LORSQUE VOUS NAVIGUEZ SUR LE SITE INTERNET?

## **<sup>3</sup> > P.3**

QUELLES SONT LES DONNÉES COLLECTÉES À TRAVERS LES COOKIES ?

#### **<sup>4</sup> > P.4**

QUELLES SONT LES FINALITÉS DES COOKIES COLLECTÉS ?

#### **> P.5**

**5**

QUI DÉPOSENT LES COOKIES SUR LE SITE INTERNET?

#### **<sup>6</sup> > P.6**

COMMENT GÉRER VOTRE CONSENTEMENT AU DÉPÔT DES COOKIES ?

## **<sup>7</sup> > P.6**

COMMENT PARAMÉTRER LES COOKIES SUR LES NAVIGATEURS WEB ?

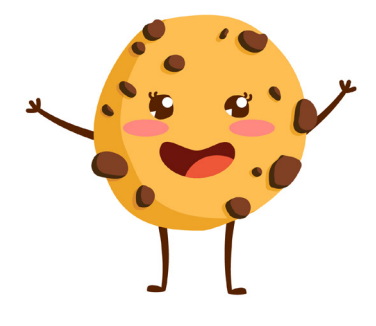

# **QU'EST-CE QU'UN COOKIE ?**

**1**

Les cookies sont des données placées pour les ordinateurs ou mobiles.

Ils sont différenciables par leurs identifiants uniques, associés aux ordinateurs ou aux téléphones. Ces derniers permettent de ne pas avoir une mauvaise expérience consommateur sur les sites favoris, puisqu'ils se souviennent des actions et préférences.

Ainsi, pas besoin de renseigner les préférences de navigation à chaque utilisation, telle que la localisation, la police ou encore la langue.

Ces "cookies" sont stockés en mémoire vive dans l'ordinateur. Ils ne permettent pas de s'identifier, en revanche ils enregistrent des informations relatives à la navigation de l'ordinateur sur le site (les pages consultées, la date et l'heure de la consultation...) qui peuvent être lues lors de visites ultérieures.

Pour l'ensemble des traitements de données liés à la collecte des cookies, Vienne Condrieu Agglomération détermine les moyens et les finalités du traitement.

Ainsi, L'Agglo agit en tant que responsable de traitement, au sens de la réglementation relative aux données à caractère personnel, et notamment du règlement (UE) 2016/679 relatif à la protection des personnes physiques à l'égard du traitement des données à caractère personnel et à la libre circulation de ces données.

Vienne Condrieu Agglomération accorde la plus grande importance et le plus grand soin à la protection de la vie privée et des données à caractère personnel, ainsi qu'au respect des dispositions de la législation applicable.

La présente politique de cookies (ci-après la « Politique ») a pour objectif de fournir une information simple, claire sur la manière dont les données sont collectées à travers les cookies déposés sur le site internet.

**2**

# **DES COOKIES SONT-ILS DÉPOSÉS LORSQUE VOUS NAVIGUEZ SUR LE SITE INTERNET ?**

Lors de votre première visite sur le site internet de Vienne Condrieu Agglomération, un bandeau vous informe de la présence de ces cookies et vous invite à indiquer votre choix.

Les cookies nécessitant votre consentement, conformément à la règlementation, ne sont déposés que si vous les acceptez.

Vous pouvez à tout moment vous informer et paramétrer les cookies pour les accepter ou les refuser en vous rendant sur la page [Protection des données personnelles] présente en bas de chaque page du site ou en configurant votre navigateur.

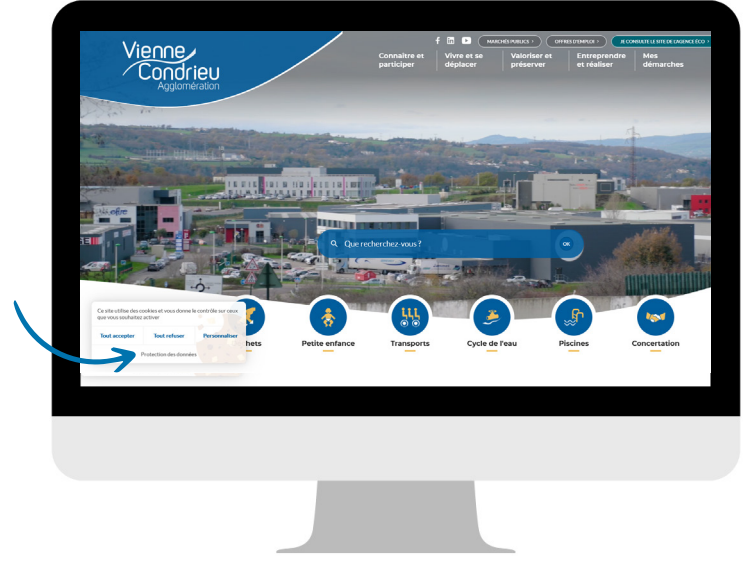

# **QUELLES SONT LES DONNÉES COLLECTÉES À TRAVERS LES COOKIES ?**

Peuvent être collectées, via les cookies, toutes les données qui se rapportent à un terminal à un instant donné notamment :

- **Un ou plusieurs identifiant(s)** technique(s) permettant d'identifier votre box internet.
- **La date**, l'heure et la durée de connexion d'un terminal à un site internet.
- **L'adresse internet** de la page de provenance du terminal accédant au site internet.
- **Le type de système** d'exploitation du terminal (ex : Windows, MacOs, Linux, Unix...).

→ Le type et la version du logiciel de navigation utilisé par le terminal (Internet Explorer, Firefox, Safari, Chrome, Opera...).

- **La marque et le modèle** du terminal mobile ou tablette.
- **Les possibles** erreurs de téléchargement.
- **La langue** d'utilisation du logiciel de navigation utilisé par le terminal.
- **Les caractéristiques** des contenus consultés et partagés.

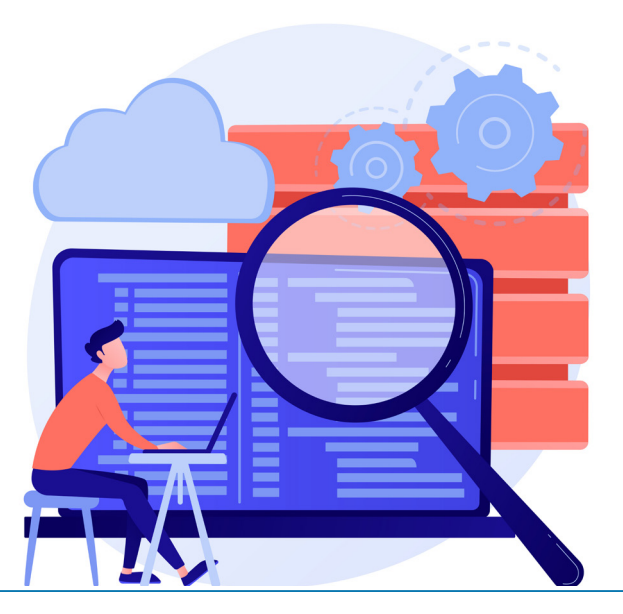

# **QUELLES SONT LES FINALITÉS DES COOKIES COLLECTÉS ?**

Sur le site, nous pouvons déposer différents types de cookies pour plusieurs finalités :

 **Les cookies nécessaires** à la personnalisation et au fonctionnement du site internet. Ils vous permettent d'utiliser les principales fonctionnalités du site et notamment d'enregistrer des informations entre deux consultations du site sur un même appareil, d'enregistrer des identifiants de connexion de session ou encore des éléments de personnalisation de l'interface (choix de la langue ou présentation). Ils ne requièrent pas votre consentement préalable. **Ces cookies sont indispensables au bon fonctionnement du site.** Si vous refusez l'enregistrement de ces cookies dans votre terminal ou son navigateur, ou si vous supprimez ceux qui y sont enregistrés, vous serez informé que votre navigation et votre expérience sur le site peuvent être limitées.

 **Les cookies analytiques**, de statistique ou cookies de mesure d'audience du site internet qui nous permettent de connaître l'utilisation et les performances d'audience du site et d'en améliorer le fonctionnement pour nos visiteurs. Exemple : établir des statistiques et des volumes de fréquentation et d'utilisation des divers éléments composant le site (rubriques et contenus visités, parcours) afin d'améliorer l'intérêt et l'ergonomie du site.

→ Les cookies des réseaux sociaux déposés par les réseaux sociaux lorsque vous partagez avec d'autres personnes des contenus de notre site ou leur faire connaître votre opinion sur ces contenus via un bouton applicatif. **Ces cookies ne sont déposés que lorsque vous y avez expressément consenti** à travers le bandeau présenté lors de votre première connexion. Nous n'avons aucun contrôle sur le processus employé par ces réseaux sociaux pour collecter des informations relatives à votre navigation sur notre site et associés ainsi qu'aux données personnelles dont ils disposent. Nous vous invitons à consulter leurs politiques de protection des données afin de connaitre vos droits vis à vis de chacun d'eux et de gérer vos paramètres de confidentialité.

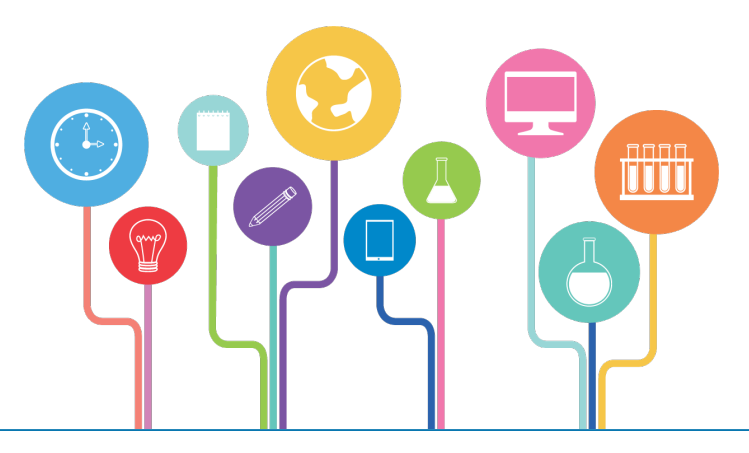

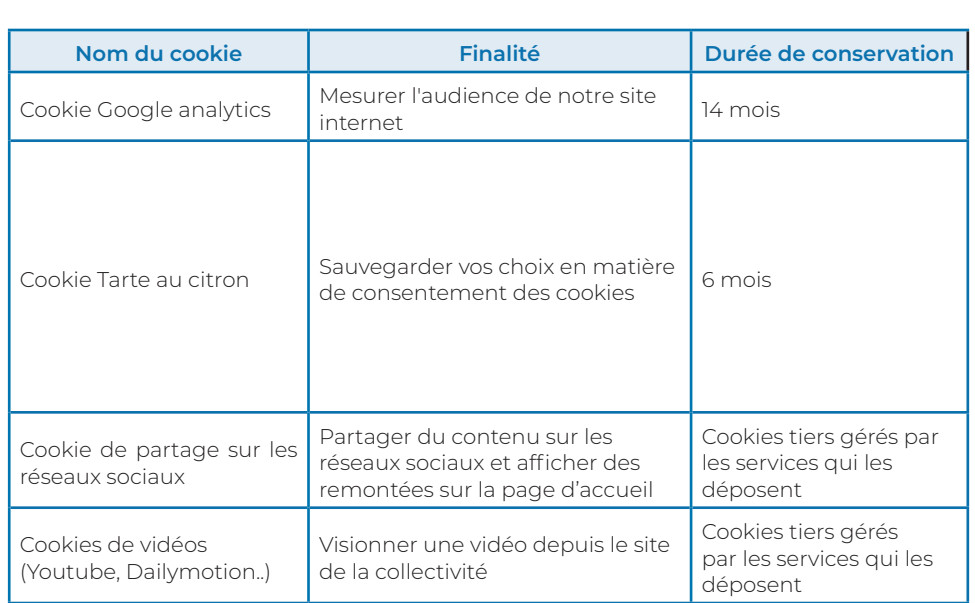

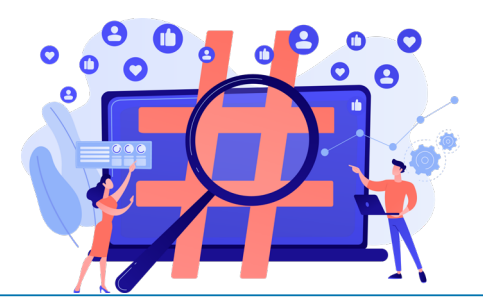

**5**

# **QUI DÉPOSE LES COOKIES SUR LE SITE INTERNET ?**

Les entités déposant les cookies sur le site internet sont :

**L'éditeur du site** : CIMEOS

 **Les éditeurs de réseaux sociaux** pouvant déposer des cookies sur le site internet : Facebook, LinkedIn, Youtube (pour Vienne Condrieu Agglomération) et Twitter (pour AE) L'éditeur du site est CIMEOS

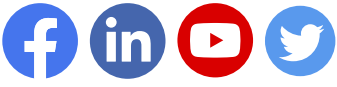

## **COMMENT GÉRER VOTRE CONSENTEMENT AU DÉPÔT DES COOKIES ?**

Le dépôt d'un cookie à des fins de mesure d'audience, personnalisation de contenus, réseaux sociaux et publicité ciblée, nécessite votre consentement préalable.

Ce consentement vous est demandé à travers le bandeau qui s'affiche lors de votre première navigation sur le site.

Vous pouvez choisir d'accepter le dépôt des cookies pour toutes les finalités listées, les refuser ou personnaliser votre choix.

Vous pouvez à tout moment retirer votre consentement en vous rendant sur le bordereau cookies qui s'affiche sur le site.

## **COMMENT PARAMÉTRER LES COOKIES SUR LES NAVIGATEURS WEB ?**

Vous avez le choix de configurer votre navigateur pour accepter ou refuser tous les cookies, supprimer les cookies périodiquement ou encore de voir, quand un cookie est émis, sa durée de validité et son contenu, et refuser son enregistrement sur votre disque dur.

Vous pouvez à tout moment choisir de bloquer ou désactiver ces cookies en paramétrant le navigateur internet de votre ordinateur, votre tablette ou votre mobile, conformément aux instructions établies par votre fournisseur de navigateur internet.

Pour plus de précisions, vous pouvez également consulter le site de la CNIL : particulier | CNIII

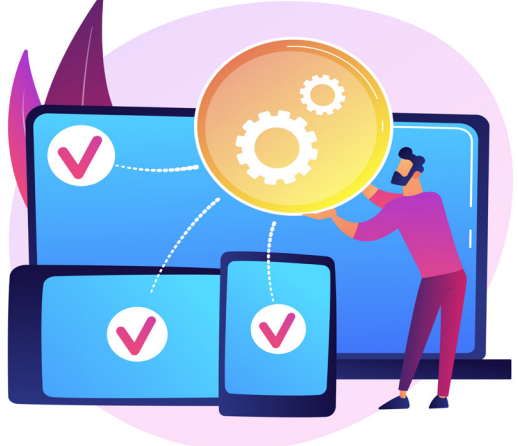